### Iphone 4s User Guide Free

If you ally infatuation such a referred Iphone 4s User Guide Free book that will present you worth, get the certainly best seller from us currently from several preferred authors. If you desire to hilarious books, lots of novels, tale, jokes, and more fictions collections are along with launched, from best seller to one of the most current released.

You may not be perplexed to enjoy every ebook collections Iphone 4s User Guide Free that we will extremely offer. It is not more or less the costs. Its just about what you habit currently. This Iphone 4s User Guide Free, as one of the most vigorous sellers here will entirely be in the course of the best options to review.

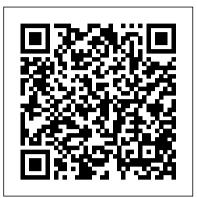

iPhone 4S For Dummies Peachpit Press

A comprehensive and accessible guide to understanding how radiation affects our everyday lives Nuclear energy, X-rays, radon, cell phones. . . radiation is part of the way we live on a daily basis, and yet the sources and repercussions of our exposure to it remain mysterious. Now Pulitzer Prize-winning journalist Wayne Biddle offers a first-ofits-kind guide to understanding this fundamental aspect of the universe. From fallout to radiation poisoning, alpha particles to cosmic rays, Biddle illuminates the history, meaning, and health implications of one hundred scientific terms in succinct, witty essays. A Field Guide to Radiation is an essential, engaging handbook that offers wisdom and common sense for today's increasingly nuclear world. (For iPhone 4s, iPhone 5, iPhone 5s, and iPhone 5c, iPhone 6, iPhone 6+, iPhone 6s, and iPhone 6s Plus First Rank Publishing If you believe some news stories, the latest iPhone update (iOS 9) is radically different and you should beware of updating! They're wrong! This book is for both new users of iPhone and those upgrading to the latest update. I'll walk you through the changes and show you why updating is nothing to be afraid of. The iPhone doesn't come with a handbook / user guide; this doesn't mean that you have to buy someone else's handbook! iPhone does have a handbook! There are three ways to get it: 1.Download it from the Apple iBookstore (it's free) 2.Get it online by going to manuals.info.apple.com 3.Get it on your phone; if you go to your bookmarked pages on Safari, the last bookmark is for the 'iPhone User Guide'. So why do you need this book? This book was written for my parents; people who needed to know as much as possible, as quickly as possible. There are people who want to know every single little detail about the iPhone, and you will find that in Apple's comprehensive manual. If you are like my parents though, new to the iPhone and just want to learn all the basics in about 30 to 60 minutes or an hour that is, then this guide will help you. People who just want to know how to add their contacts, how to take photos, and how to email. It's not for advanced users, though if you are upgrading from the previous Apple iOS (iOS 8) then you will most probably find it useful. If you are ready to learn read on! iPhone 5 For Seniors For Dummies John Wiley & Sons With the iOS5 software and the new iPhone 4S device, Apple has another world-class hit on its hands. This sleek, highly refined pocket computer comes with everything-cellphone, iPod, Internet, camcorder-except a printed manual. Fortunately, David Pogue is back with the latest edition of his witty, crystal-clear, colorful guide: the world's most popular iPhone book. Use it as a phone.

Learn the basics as well as time-saving tricks and tips for contact searching by voice, texting, and more. Manage your stuff in the cloud. Sync and back up your contacts and media across all of your devices with iCloud. Get things done. Ask Siri to send reminders, place calls, and more. Master notifications. Use the Notification Center to find missed messages, calendar invitations, friend requests, and more. Connect with other iPhone owners. Send unlimited iMessages to friends, family, and colleagues who are also running iOS5. Treat it as an iPod. Master the ins and outs of iTunes, and listen to music, upload and view photos, and fill the iPhone with TV shows and movies. Take the iPhone online. Make the most of your online experience to browse the Web, read and compose email, use social networks, or send photos and audio files. Go beyond the iPhone. Learn how to use the App Store, and how to multitask between your apps, organize them in folders, and read ebooks in iBooks. Whether you have a brand-new iPhone or want to update an earlier model with the iOS5 software, this beautiful fullcolor book is the best, most objective resource available. Taking Your iPhone 4S to the Max Gadchick A Do-It-Yourself Guide To Troubleshooting and Repairing Your EASY, comprehensive technology troubleshooter! PCs, smartphones, tablets, networks, cameras, home theater and more-all in one book! We all use technology-and we all have problems with it. Don't get frustrated... and don't waste money on costly repair or support calls! Solve the problems yourself, with the one guide that makes it easy: The PC and Gadget Help Desk. Using clear pictures, handy "symptom tables," and easy-to-use flowcharts, Mark Edward Soper walks you step-by-step through identifying, solving, and preventinghundreds of today's most aggravating tech problems. Soper covers all your major platforms: iPhones, iPads, Android devices, Windows systems, and more. He even helps you fix the weird problems that happen when you use them together! Regain lost Internet access and fix broken Wi-Fi connections Solve problems with viewing and sharing media or other files Track down power problems wherever they arise Troubleshoot printing problems and print from smartphones or tablets Fix missing video or audio on your HDTV or home theater system Get syncing working right on your Apple or Android device Improve your PC's 3D gaming performance Identify and replace flaky memory chips Prevent overheating that can damage your equipment

May, 17 2024

Solve common problems with digital cameras and DV camcorders Troubleshoot iOS or Android antennas, updates, screens, and connectivity Get FaceTime working right on your iPhone or iPad Troubleshoot eReaders and display your eBooks on additional devices Sensibly decide whether to upgrade, repair, or replace Mark Edward Soper has spent 30 years as an instructor and corporate trainer, helping thousands of people work more happily with personal technology. He is the author of PC Help Desk in a Book, and is the co-author of Leo Laporte's PC Help Desk, as well as more than 25 other books on Windows, digital imaging, networking, the Internet, IT certification, and computer troubleshooting. Soper is a CompTIA A+ Certified computer technician and Microsoft Certified Professional. BONUS ONLINE VIDEOS: Includes access to free, studio-quality how-to videos that make troubleshooting and repair even easier! **iPhone 4S: The Illustrated Manual** Rough Guides UK "A picture is worth a thousand words." This book is carefully designed for those people, who don't like to read pages and pages of text manual to learn how to use an iPhone. Instead, it will guide you by more than 280 screenshots with clear instructions, as well as useful tips and tricks. This book covers all build-in apps of iPhone, as well as some useful features from iCloud and iTunes. Whether you have a brand-new iPhone 4S, or an earlier model with iOS 5, this beautiful book is one of the best and easiest to read resource available.

#### The Unauthorized Guide to IPhone, IPad, and IPod Repair Apress

If you believe some news stories, the latest iPhone update (iOS 9) is radically different and you should beware of updating! They're wrong! This book is for both new users of iPhone and those upgrading to the latest update. I'll walk you through the changes and show you why updating is nothing to be afraid of. The iPhone doesn't come with a handbook / user guide; this doesn't mean that you have to buy someone else's handbook! iPhone does have a handbook! There are three ways to get it: 1. Download it from the Apple iBookstore (it's free) 2. Get it online by going to manuals.info.apple.com 3. Get it on your phone; if you go to your bookmarked pages on Safari, the last bookmark is for the 'iPhone User Guide'. So why do you need this book? This book was written for my parents; people who needed to know as much as possible, as quickly as possible. There are people who want to know every single little detail about the iPhone, and you will find that in Apple's comprehensive manual. If you are like my parents though, new to the iPhone and just want to learn all the basics in about 30 to 60 minutes or an hour that is, then this guide will help you. People who just want to know how to add their contacts, how to take photos, and how to email. It's not for advanced users, though if you are upgrading from the previous Apple iOS (iOS 8) then you will most probably find it useful. If you are ready to learn read on!

instructions and help you to realize the iPad Mini's full potential. The iPad Mini Survival Guide provides useful information not discussed in the official iPad Mini manual, such as tips and tricks, hidden features, and troubleshooting advice. You will also learn how to download FREE games and FREE eBooks and how to make VIDEO CALLS using FaceTime. Whereas the official iPad Mini manual is stagnant, this guide goes above and beyond by discussing recent known issues and solutions that may be currently available. This information is constantly revised for a complete, up-to-date manual.

# A DIY Guide to Extending the Life of Your IDevices! John Wiley & Sons

Step-by-Step User Guide for the iPhone 5: Getting Started, Downloading FREE eBooks, Taking Pictures, Making Video Calls, Using eMail, and Surfing the Web. This guide will introduce you to the new features on the iPhone 5, and show you how to use them. This book gives task-based instructions without using any technical jargon. Learning which buttons perform which functions is useless unless you know how it will help you in your everyday use of the iPhone. Therefore, this guide will teach you how to perform the most common tasks. Instead of presenting arbitrary instructions in lengthy paragraphs, this book gives unambiguous, simple step-by-step procedures. Additionally, detailed screenshots help you to confirm that you are on the right track. This Survival Guide also goes above and beyond to explain Secret Tips and Tricks to help you accomplish your day-to-day tasks much faster. If you get stuck, just refer to the Troubleshooting section to figure out and solve the problem. This iPhone 5 guide includes: Using Siri 9 All-New Settings Chapters Using the Notification Center Setting Up the 4S without a Computer Searching a Web Page Viewing an Article in Reader Mode Using the New Music Application Deleting Songs in the Music Application Selecting a Pre-Loaded Equalization Setting Taking a Picture from the Lock Screen Creating and Editing Photo Albums Editing Photos Inserting Emoticons Customizing Keyboard Shortcuts Customizing Custom Vibrations Using LED Flash Alerts Using Photo Stream Formatting Text in the Email Application Hiding the Keyboard in a Text Message This guide also includes: Getting Started Making Calls FaceTime Multitasking Button Layout Navigating the Screens Using the Speakerphone During a Voice Call Staring a Conference Call Managing Your Contacts Text Messaging Adding Texted Phone Numbers to Contacts Copying, Cutting, and Pasting Text Sending Picture and Video Messages Using the Safari Web Browser Adding Bookmarks to the Home Screen Printing a Web Page Managing Photos and Videos Using the Email Application Viewing All Mail in One Inbox Managing Applications Setting Up an iTunes Account Sending an Application as a Gift Using iTunes to Download Applications Reading User Reviews Deleting an Application Reading an eBook on the iPhone How to download thousands of free eBooks Adjusting the Settings Turning On Voiceover Turning Vibration On and Off Setting Alert Sounds Changing the Wallpaper Setting a Passcode Lock Changing Keyboard Settings Changing Photo Settings Turning 3G On and Off Turning Bluetooth On and Off Turning Wi-Fi On and Off Turning Airplane Mode On and Off Tips and Tricks Using the Voice Control Feature Maximizing Battery Life Taking a Screenshot Scrolling to the Top of a Screen Saving Images While Browsing the Internet Deleting

MicroStrategy Suite Quick Start Guide for MicroStrategy 9.5 "O'Reilly Media, Inc."

The iPad Mini Survival Guide organizes the wealth of knowledge about the seven-inch iPad into one place, where it can be easily accessed and navigated for quick reference. This guide comes with countless screenshots, which complement the step-by-step Recently Typed Characters Resetting Your iPhone Viewing you know how it will help you in your everyday use of the the Full Horizontal Keyboard Calling a Number on a Website iPhone. Therefore, this guide will teach you how to perform Troubleshooting the most common tasks. Instead of presenting arbitrary

#### IPhone 4 Survival Guide MobileReference

Product description\*This is a user manual. Don't mistake it for actual phone, please. The iPhone doesn't come with a printed user guide, but that doesn't mean that there isn't a guide. You just need to know where to look for it.All iPhone models are relatively similar when it comes to their hardware. It's the software that's really different. Apple releases a user guide that covers all models that can run the latest operating system every time there's a major new version of the iOS (the operating system that runs on the iPhone). This Guide is a splendid companion for iPhone of all type. This is a very thorough, no-nonsense guide, particularly very useful for the newbies. This guide contains a lot of information on how you can satisfactorily use your iPhone's. It is full of actionable steps, hints, notes, screenshots and suggestions. This guide is particularly useful for newbies and seniors; nevertheless, I strongly believe that even the techy guys will find benefits reading it.Put simply, if you want to get the most out of your phone choose this guide. This paperback has a black-and-white interior and a full-color cover. In addition, you would get a free eBook copy of this guide when you purchase the paperback, this would allow you to clearly see all the screenshots that might not be clear enough in the black & white paperback.

IPhone User Guide for IOS 8. 4 IPhone 4 Survival GuideStep-by-Step User Guide for IPhone 4 and 4S: Getting Started, Downloading FREE EBooks, Taking Pictures, Using Secret Tips and Tricks, Making Video Cal Annotation With the iOS 8.1 software and the new iPhone 6 and 6 Plus, Apple has taken its flagship products into new realms of power and beauty. The modern iPhone comes with everythingcamera, music player, Internet, flashlightexcept a printed manual. Fortunately, David Pogue is back with this expanded edition of his witty, full-color guide: the worlds most popular iPhone book. The iPhone 6 and 6 Plus. This book unearths all the secrets of the newest iPhones. Bigger screens, faster chips, astonishing cameras, WiFi calling, Apple Pay, crazy thin. The iOS 8.1 software. Older iPhone models gain predictive typing, iCloud Drive, Family Sharing, "Hey Siri," the Health app, and about 195 more new features. Its all here, in these pages. The apps. That catalog of 1.3 million add-on programs makes the iPhones phone features almost secondary. Now youll know how to find, exploit, and troubleshoot those apps. The iPhone may be the worlds coolest computer, but its still a computer, with all of a computers complexities. iPhone: The Missing Manual is a funny, gorgeously illustrated guide to the tips, shortcuts, and workarounds that will turn you, too, into an iPhone master. The Book that Should Have Been in the Box Penguin Need help with the iPhone 6S or iPhone 6S Plus? The iPhone 6S and 6S Plus introduced the 3D Touch feature, which completely redefines how you use your iPhone. Many other new features were also introduced in iOS 9. This guide will introduce you to these new features, as well as iOS 9. The Guide to the iPhone 6S gives task-based instructions without using any technical jargon. Learning which buttons perform which functions is useless unless

the most common tasks. Instead of presenting arbitrary instructions in lengthy paragraphs, this book gives unambiguous, simple step-by-step procedures. Additionally, detailed screenshots help you to confirm that you are on the right track. This guide also explains Secret Tips and Tricks to help you accomplish your day-to-day tasks much faster. If you get stuck, refer to the Troubleshooting section to isolate and solve the problem. Help is here!

## The Rough Guide to the Best iPhone and iPad Apps (2nd Edition) John Wiley & Sons

Steve Jobs, adopted in infancy by a family in San Francisco, packed a lot of life into fifty-six short years. In this Who Was...? biography, children will learn how his obsession with computers and technology at an early age led him to co-found and run Apple, in addition to turning Pixar into a ground-breaking animation studio. A college dropout, Jobs took unconventional steps in his path to success and inspired the best and the brightest to come with him and "change the world." <u>iPhone: The Missing Manual</u> Que Publishing

iPad and iPhone is finally able to control their Homekit accessories with the new Home app. This app works with watchOS, tvOS, and iOS. The Apple TV also gives access to controlling your home, but iPad can also serve as the central hub with IOS 10.

#### The Simplified Unaccompanied Manual: a Guide That Should Have Been in the Box Que Publishing

This concise iPhone 4 manual provides step-by-step instructions on how to do everything with your iPhone 4 FASTER. The iPhone 4 introduced many new features not seen in the iPhone 3G and 3GS, such as FaceTime video calling, multitasking, and even using your iPhone as a modem. This guide will show you these new features and how use them. You will also unlock hidden secrets on your iPhone, such as how to download FREE Games and eBooks, send email from your iPhone, surf the web, and read news for FREE. This iPhone guide includes:- Getting Started- What's New in iPhone 4- FaceTime-Multitasking- Button Layout- Navigating the Screens- Making Calls-Using the Speakerphone During a Voice Call- Staring a Conference Call- Managing Your Contacts- Adding a New Contact- Adding a Favorite Contact (Speed Dial)- Text Messaging- Adding Texted Phone Numbers to Contacts- Copying, Cutting, and Pasting Text-Sending Picture and Video Messages- Using Safari Web Browser-Adding Bookmarks to the Home Screen- Printing a Web Page-Photos and Videos- Taking Pictures- Capturing Videos- Using the Email Application- Viewing All Mail in One Inbox- Changing Email Options- Managing Applications- Setting Up an iTunes Account-Sending an Application as a Gift- Using iTunes to Download Applications- Reading User Reviews- Deleting an Application-Reading an eBook on the iPhone- How to download thousands of free eBooks- Adjusting the Settings- Turning On Voiceover- Turning Vibration On and Off- Setting Alert Sounds- Changing the Wallpaper-Setting a Passcode Lock- Changing Keyboard Settings- Changing Photo Settings- Turning 3G On and Off- Turning Bluetooth On and Off- Turning Wi-Fi On and Off- Turning Airplane Mode On and Off-Tips and Tricks- Using the Voice Control Feature- Maximizing Battery Life- Taking a Screenshot- Scrolling to the Top of a Screen- Saving Images While Browsing the Internet- Deleting Recently Typed Characters- Resetting Your iPhone- Viewing the Full Horizontal Keyboard- Calling a Number on a Website- Troubleshooting- List of iPhone-friendly websites that save you time typing in long URL addresses <u>IPhone IOS 7 Quick Starter Guide</u> Rough Guides UK If you believe some news stories, the latest iPhone update (iOS 7) is radically different and you should beware of updating! They're wrong! This book is for both new users of iPhone and those upgrading to the latest update. I'll walk you through the changes and show you why updating is nothing to be afraid of. The iPhone doesn't come with a handbook / user guide; this though doesn't mean that you have to buy someone else's

handbook! iPhone does have a handbook! There are three ways offer Designed for devotees of the Apple digital lifestyle, this to get it:1. Download it from the Apple iBookstore (it's free)2. Get guide presents key information for iPhone users in a hip, it online by going to manuals.info.apple.com3. Get it on your phone; if you go to your bookmarked pages on Safari, the last book? This book was written for my parents; people who needed 5, Siri, FaceTime video calling, HD video recording, the to know as much as possible, as quickly as possible. There are people who want to know every single little detail about the iPhone, and you will find that in Apple's comprehensive manual. If you are like my parents though, new to the iPhone and just want to learn all the basics in about 30 to 60 minutes or an hour that is, then this guide will help you. People who just want to know how to add their contacts, how to take photos, and how to email.It's not for advanced users, though if you are upgrading from the previous Apple iOS (iOS 6) then you will most probably find it useful. If you are ready to learn read on! Visual QuickStart Guide MicroStrategy, Inc.

Congratulations—you've purchased the new iPhone 4S, the coolest smartphone on the market. Now it's time to learn how to take advantage of the new iOS 5 and all its features, apps, and secret techniques available. To accomplish this, look no further than iPhone 4S Made Simple. More than 1,000 screen visuals and clear-cut instructions guide you through both basic and advanced features of the iPhone 4S, from email and calendar tips to navigating the App Store and understanding Bluetooth and Wi-Fi networks. Written by two successful smartphone trainers and authors, this is the go-to guide for the latest and greatest version of the iPhone. This book should also help those who use the popular iPhone 4 or earlier iPhones, that are now running or can run the new iOS 5 operating system as well.

#### Step-by-Step User Guide for IPhone 4 and 4S: Getting Started, Downloading FREE EBooks, Taking Pictures, Using Secret Tips and Tricks, Making Video Cal Pearson Education

DON'T JUNK IT, FIX IT--AND SAVE A FORTUNE! The only reference & tutorial of its kind--in full color! Fix your own iPhone, iPad, or iPod with secret repair knowledge Apple doesn't want you to have! This groundbreaking, fullcolor book shows you how to resurrect expensive Apple mobile iDevices you thought were dead for good, and save a fortune. Apple Certified Repair Technician Timothy L. Warner demystifies everything about iDevice repair, presenting simple, step-by-step procedures and hundreds of crisp, detailed, full-color photos. He'll walk you through safely taking apart your iDevice, replacing what's broken, and reliably reassembling it. You'll learn where to get the tools and exactly how to use them. Warner even reveals sources for broken Apple devices you can fix at low cost--for yourself, or even for resale! Replace All These iDevice Components: • Battery • Display • SIM card • Logic board • Dock connector Take Apart, Fix, and Reassemble: iPod nano (5th & 7th Gen)
 iPod touch (4th & 5th Gen) iPhone (3GS, 4, 4S, & 5) • iPad (iPad 2, iPad 4th Gen, & iPad mini) Fix Common Software-Related Failures: • Emergency data recovery • Jailbreaking • Carrier unlocking Do What Apple Never Intended: 

• Resurrect a waterlogged iDevice • Prepare an iDevice for resale • Install non-Apple Store apps • Perform out-of-warranty repairs All technical content reviewed & approved by iFixit, world leader in iDevice parts, tools, and repair tutorials! My IPhone for Seniors CreateSpace no-nonsense guide to getting everything your iPhone 4S has to

straightforward way. Packed with tips, tricks, and techniques to help you uncover and take advantage of every feature of the bookmark is for the 'iPhone User Guide'. So why do you need this iPhone 4S, this edition covers the newest features, including iOS multitasking feature that lets you run multiple apps simultaneously, and much more. Portable Genius books cover key features of technology designed to support the digital lifestyle This handy, small-trim guide is packed with tips, tricks, and techniques to help you make the most of your iPhone 4S Spotlighting innovative ways to complete various tasks, the book shows how to save time and hassle while taking full advantage of everything your iPhone 4S has to offer Offers tips and tricks for working with the newest features, including iOS 5, Siri, FaceTime, HD video recording and editing, multitasking, and more Serious iPhone fans will find this book a must-have as they enhance their digital lifestyle with the newest iPhone. iPad Mini Survival Guide MicroStrategy

Provides step-by-step instructions for seniors on using the iPhone, covering such topics as how to make and receive calls, send text messages, use email, browse the Web, download and manage applications, and work with photos, videos, and music.

A Field Guide to Radiation Rough Guides UK IPhone 4 Survival GuideStep-by-Step User Guide for IPhone 4 and 4S: Getting Started, Downloading FREE EBooks, Taking Pictures, Using Secret Tips and Tricks, Making Video CalCreateSpace